**mRNA export from nucleus**

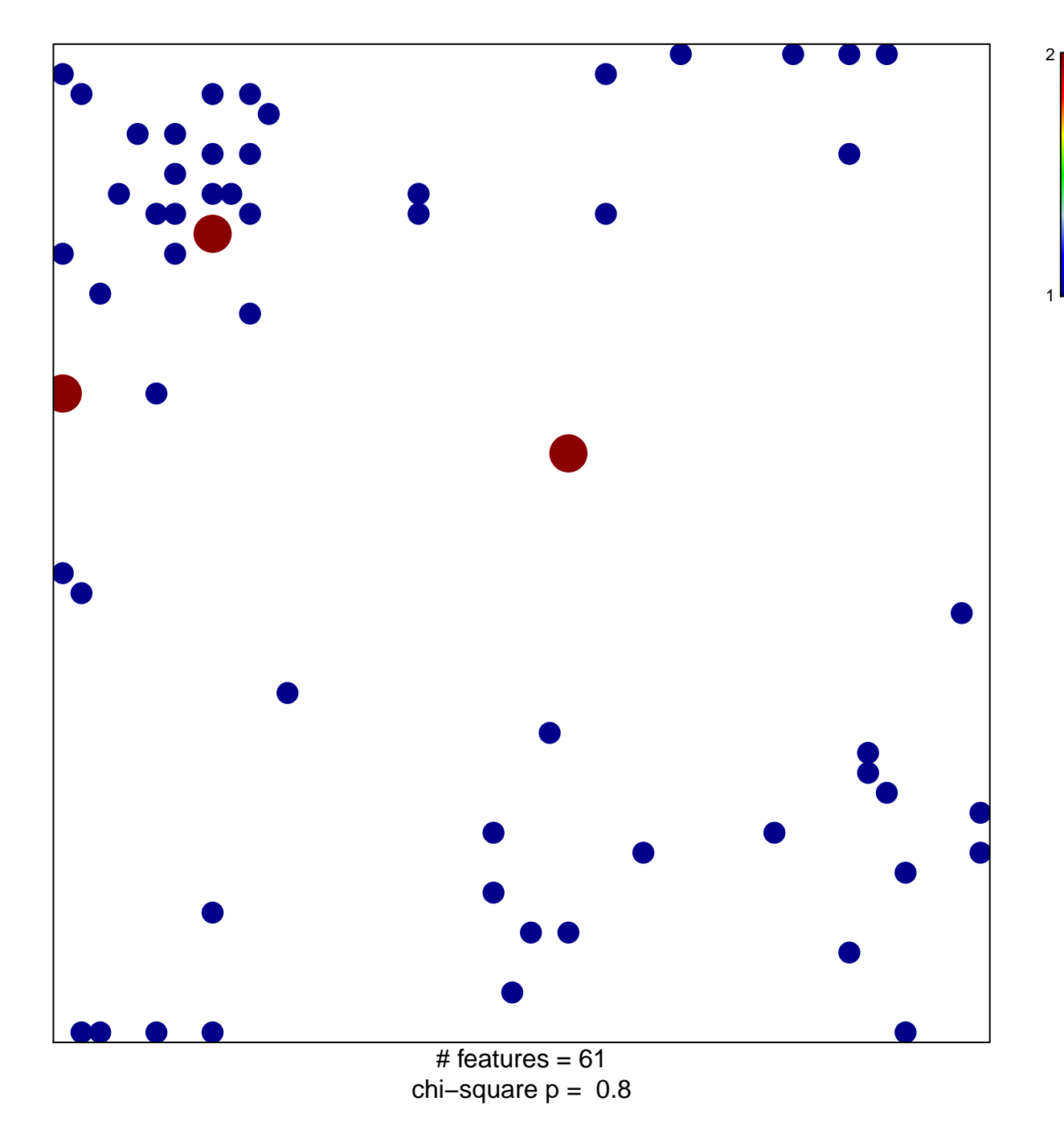

## **mRNA export from nucleus**

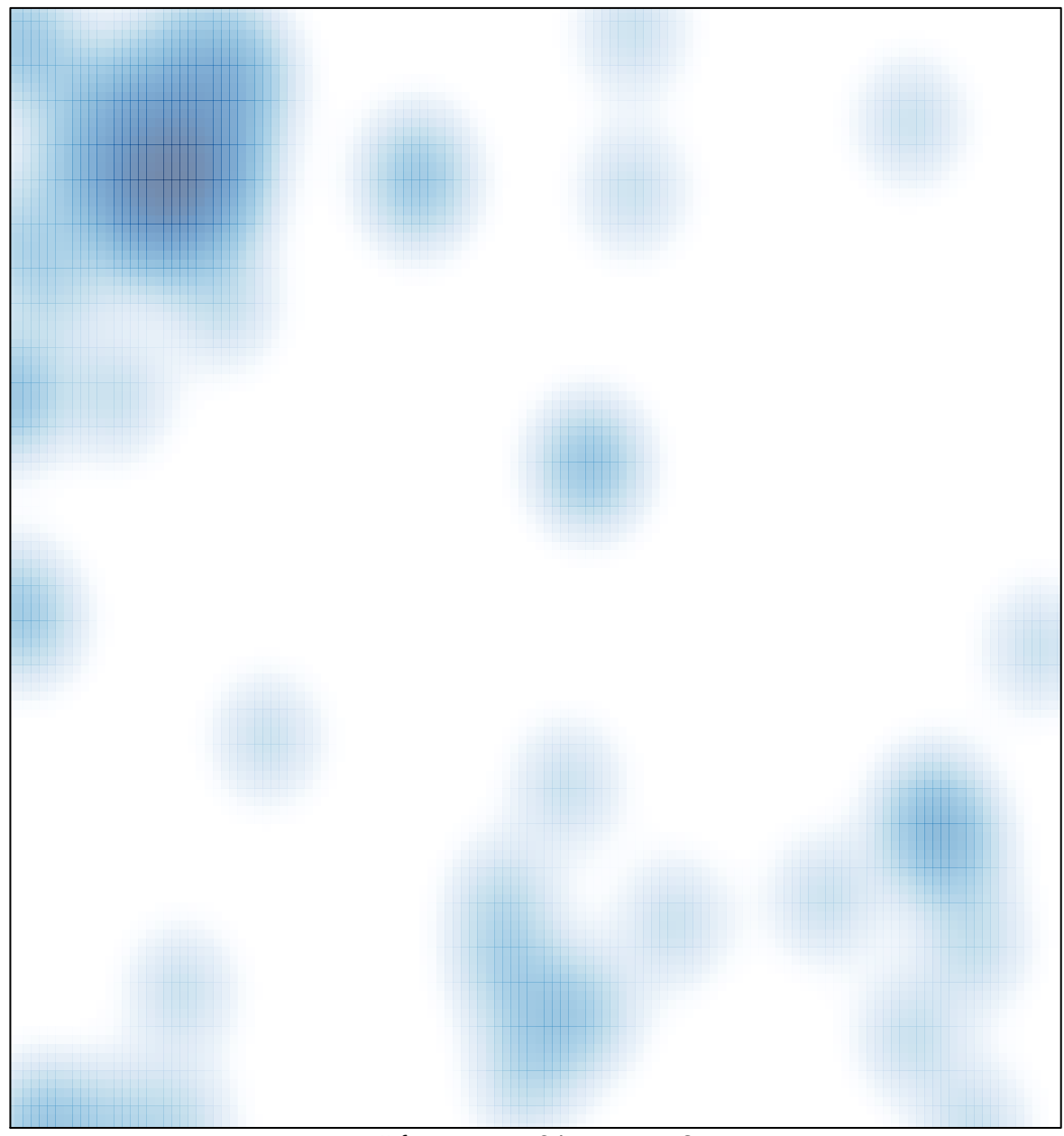

# features =  $61$ , max =  $2$